# **CHAPTER 4 IMPLEMENTATION AND RESULTS**

#### **4.1. Experiment Setup**

In this Project the computer environment that I use is :

- Ryzen AMD 3
- RAM 4 GB
- Windows 10

#### **4.2. Implementation**

```
1. <html>
```

```
2. <body>
```

```
3. <p>Menampilkan Hasil Prediksi Penyakit Diabetes Mellitus Dari Algoritma 
  Naive Bayes </p><br>
```

```
4. <p>Data Ujicoba Naive Bayes </p><br>
```

```
5.
```

```
6. <?php
```

```
7. $con=mysqli_connect("localhost","root","","pjdiabetes"); /* 
  menghubungkan ke database yang sudah dibuat */
```

```
8. $no=1;
```

```
9. $qu=mysqli_query($con,"SELECT * FROM diabetesmelitus");
10. while($dat=mysqli_fetch_array($qu)) {
```

```
11. $no++;
```

```
12. }
```

```
13. $normal=0;
```

```
14. $sakit=1;
```

```
15. $x1=$_POST['x1'];
```

```
16. $x2=$_POST['x2'];
```

```
17. $x3=$_POST['x3'];
```

```
18. $x4=$_POST['x4'];
```

```
19. $x5=$_POST['x5'];
```

```
20. $x6=$_POST['x6'];
```

```
21. $x7=$_POST['x7'];
```

```
22. $x8=$_POST['x8'];
23.
```

```
24. $norm=mysqli_query($con,"SELECT * FROM diabetesmelitus WHERE y=0");
```

```
25. $normal=mysqli_num_rows($norm);
```

```
26. $sakt=mysqli_query($con,"SELECT * FROM diabetesmelitus WHERE y=1");
```

```
27. $sakit=mysqli_num_rows($sakt);
```

```
28. $v1c1=mysqli_query($con,"SELECT * FROM diabetesmelitus WHERE y=0 AND 
  x1=$x1");
```

```
29. $vr1c1=mysqli_num_rows($v1c1);
```

```
30. $v1c2=mysqli_query($con,"SELECT * FROM diabetesmelitus WHERE y=1 
  AND x1=$x1");
31. $vr1c2=mysqli_num_rows($v1c2);
32.
33. $v2c1=mysqli_query($con,"SELECT * FROM diabetesmelitus WHERE y=0 
  AND x2=$x2");
34. $vr2c1=mysqli_num_rows($v2c1);
35. $v2c2=mysqli_query($con,"SELECT * FROM diabetesmelitus WHERE y=1 
  AND x2=$x2");
36. $vr2c2=mysqli_num_rows($v2c2);
37.
38. $v3c1=mysqli_query($con,"SELECT * FROM diabetesmelitus WHERE y=0 
  AND x3=$x3");
39. $vr3c1=mysqli_num_rows($v3c1);
40. $v3c2=mysqli_query($con,"SELECT * FROM diabetesmelitus WHERE y=1 
  AND x3=$x3");
41. $vr3c2=mysqli_num_rows($v3c2);
42.
43. $v4c1=mysqli_query($con,"SELECT * FROM diabetesmelitus WHERE y=0 
  AND x4=$x4");
44. $vr4c1=mysqli_num_rows($v4c1);
45. $v4c2=mysqli_query($con,"SELECT * FROM diabetesmelitus WHERE y=1 
  AND x4=$x4");
46. $vr4c2=mysqli_num_rows($v4c2);
47.
48. $v5c1=mysqli_query($con,"SELECT * FROM diabetesmelitus WHERE y=0 
  AND x5=$x5");
49. $vr5c1=mysqli_num_rows($v5c1);
50. $v5c2=mysqli_query($con,"SELECT * FROM diabetesmelitus WHERE y=1 
  AND x5=$x5");
51. $vr5c2=mysqli_num_rows($v5c2);
52.
53. $v6c1=mysqli_query($con,"SELECT * FROM diabetesmelitus WHERE y=0 
  AND x6=$x6");
54. $vr6c1=mysqli num_rows($v6c1);
55. $v6c2=mysqli_query($con,"SELECT * FROM diabetesmelitus WHERE y=1 
  AND x6=$x6");
56. $vr6c2=mysqli_num_rows($v6c2);
57.
58. $v7c1=mysqli_query($con,"SELECT * FROM diabetesmelitus WHERE y=0 
  AND x7=$x7");
59. $vr7c1=mysqli_num_rows($v7c1);
60. $v7c2=mysqli_query($con,"SELECT * FROM diabetesmelitus WHERE y=1 
  AND x7=$x7");
61. $vr7c2=mysqli_num_rows($v7c2);
62.
63. $v8c1=mysqli_query($con,"SELECT * FROM diabetesmelitus WHERE y=0 
  AND x8=$x8");
64. $vr8c1=mysqli_num_rows($v8c1);
65. $v8c2=mysqli_query($con,"SELECT * FROM diabetesmelitus WHERE y=1 
  AND x8=$x8");
66. $vr8c2=mysqli_num_rows($v8c2);
67. $has1=($normal/$no)*($vr1c1)/($normal) *($vr2c1)/($normal) 
  *($vr3c1)/($normal) 
  *($vr4c1)/($normal)*($vr5c1)/($normal)*($vr6c1)/($normal)*($vr7c1)/($no
  rmal)*($vr8c1)/($normal);
```

```
68. $has2=($sakit/$no) *($vr1c2)/($sakit) *($vr2c2)/($sakit) 
   *($vr3c2)/($sakit) 
  *($vr4c2)/($sakit)*($vr5c2)/($sakit)*($vr6c2)/($sakit)*($vr7c2)/($sakit
  )*($vr8c2)/($sakit);
69. if($has1>$has2) {
70. $out="Normal atau Tidak Terkena Diabetes"; }
71. else {
72. $out="Sakit atau Terkena Diabetes"; }
73. ?>
74. <br>
75. <label> Jumlah Hamil: </label> <?php echo $x1; ?> <br>
76. <label> Glukosa: </label> <?php echo $x2; ?> <br>
77. <label> Tekanan Darah: </label> <?php echo $x3; ?> <br>
78. <label> Ketebalan Kulit: </label> <?php echo $x4; ?> <br>
79. <label> Insulin : </label> <?php echo $x5; ?> <br>
80. <label> BMI : </label> <?php echo $x6; ?> <br>
81. <label> Silsilah Fungsi DIabetes : </label> <?php echo $x7; ?> <br>
82. <label> Usia : </label> <?php echo $x8; ?> <br>
83. <label> Hasil Perhitungan 1 : </label> <?php echo 
  $has1."=(".$normal."/".$no.")*(".$vr1c1.")/".$normal.")*(".$vr2c1.")/".
  $normal.")*(".$vr3c1.")/".$normal.")*(".$vr4c1.")/".$normal.")*(".$vr5c
  1.")/".$normal.")*(".$vr6c1.")/".$normal.")*(".$vr7c1.")/".$normal.")*(
  ".$vr8c1.")/".$normal.")" ?> <br>
84. <label> Hasil Perhitungan 2 : </label> <?php echo 
  $has2."=(".$sakit."/".$no.")*(".$vr1c2.")/".$sakit.")*(".$vr2c2.")/".$s
  akit.")*(".$vr3c2.")/".$sakit.")*(".$vr4c2.")/".$sakit.")*(".$vr5c2.")/
  ".$sakit.")*(".$vr6c2.")/".$sakit.")*(".$vr7c2.")/".$sakit.")*(".$vr8c2
   .")/".$sakit.")" ?> <br>
85. <p>Hasil Klasifikasi Naive Bayes adalah : <?php echo $out; ?> </p> 
  <br>
86.
87.
88. </body>
89. </html>
```
In this first view, it contains the source code when calculating using the Naïve Bayes method. Line 7 is a function that is used to connect to the database that has been created. Line 9 is a function to run queries to the mysql database. Line 24 contains the function norm variable mysqli\_query to calculate the number of 0s that are different in the y variable in the diabetes mellitus table. Line 25 contains normal variables with the mysqli\_num\_rows command which functions to find out the number of 0 values in the y variable in the diabetes mellitus database. The 28th line contains commands to find and calculate the number of values 0 and 1 in column x1 in the diabetes mellitus table. Line 67 is a variable that contains commands to calculate the total number of columns  $x1$  – x8 that have searched for a value of 0 or normal. Line 68 is a variable that contains commands to calculate the total number of columns  $x1 - x8$  that have searched for a value of 1 or sick. Line 69 is a process used to determine whether the results of the input data have diabetes or not.

#### **4.3. Results**

In this section the authors conducted trials into 3 stages of trials. That is:

- 1. Try the influence of the amount of data used to detect diabetes mellitus and see the results of accuracy, precision, and recall.
- 2. Try using new data and old data to get diabetes mellitus detection results and see the results of accuracy, precision, and recall.
- 3. Looking for the dominant factors that affect the value of accuracy, precision, and recall.

#### **1.1 Experiment by 769 Data Training, 580 Data Testing**

**Table 1 The variable table uses 769 Data Training, 580 Data Testing**

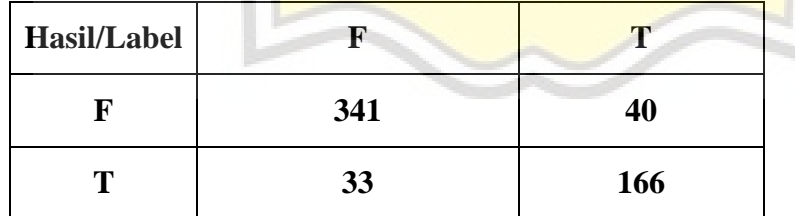

TP : 166 FP : 33 FN : 40 TN : 341

$$
\text{ACCURACY}: \frac{TP+TN}{TP+TN+FP+FN} \times 100\%
$$
\n
$$
\frac{166+341}{166+33+40+341} \times 100\% = 87\%
$$

$$
RECALL: \frac{TP}{FN + TP} * 100\%
$$

$$
\frac{166}{40 + 166} * 100\% = 81\%
$$

PRECISION: 
$$
\frac{TP}{FP + TP} \times 100\%
$$

\n
$$
\frac{166}{33 + 166} \times 100\% = 83\%
$$

## **1.2 Experiment by 769 Data Training, 384 Data Testing**

## **Table 2 The variable table uses 769 Data Training, 384 Data Testing**

 $\rightarrow N$ 

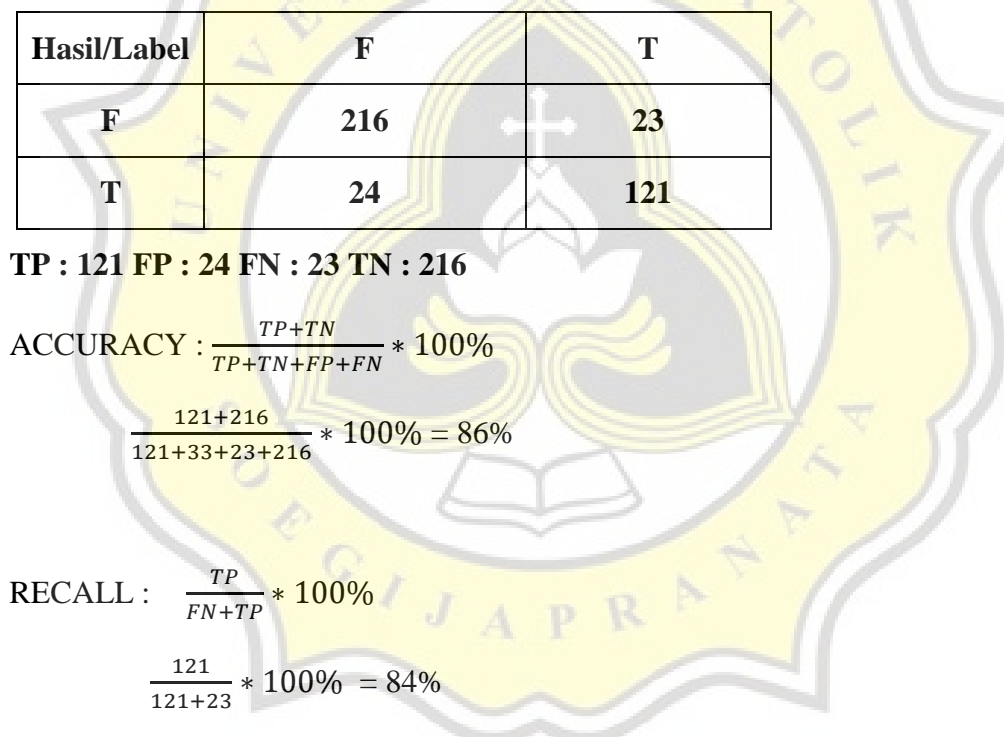

PRECISION: 
$$
\frac{TP}{FP + TP} \times 100\%
$$

\n
$$
\frac{121}{24 + 121} \times 100\% = 83\%
$$

## **1.3 Experiment by 769 Data Training, 50 Data Testing**

**Table 3 The variable table uses 769 Data Training, 50 Data Testing**

| Hasil/Label |    |    |
|-------------|----|----|
|             | 18 |    |
|             |    | 23 |

TP : 23 FP : 2 FN : 7 TN : 18

$$
ACCURACY: \frac{TP+TN}{TP+TN+FP+FN} * 100\%
$$
\n
$$
23+18 * 100\% = 83
$$

$$
\frac{23+16}{23+2+7+18} * 100\% = 82\%
$$

 $\frac{k}{4}$ 

 $RECALL : \frac{TP}{TN}$  $\frac{F}{N+TI}$ ∗ 100%

$$
\frac{23}{7+23} * 100\% = 77\%
$$

$$
PRECISION: \frac{TP}{FP+TP} * 100\%
$$

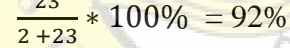

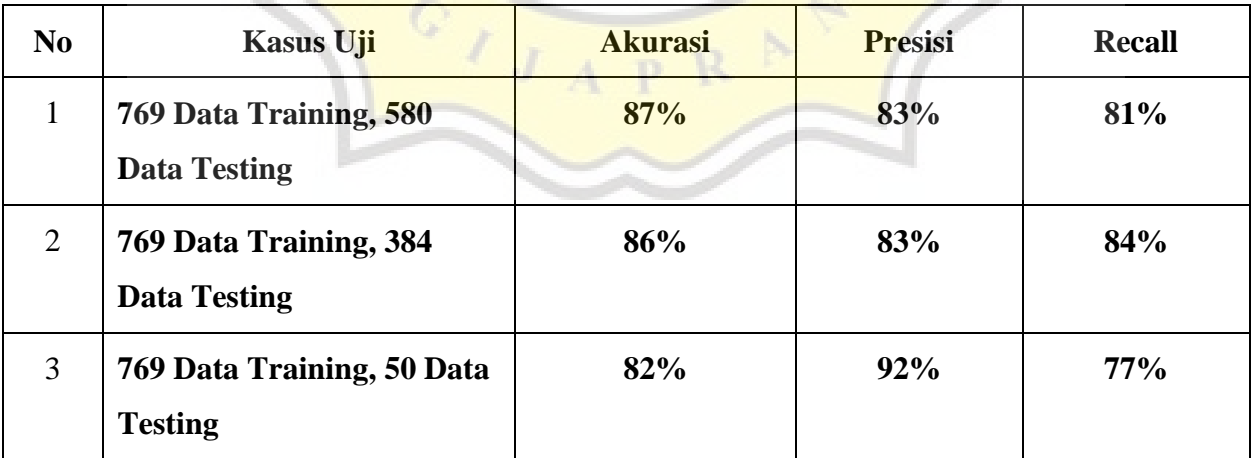

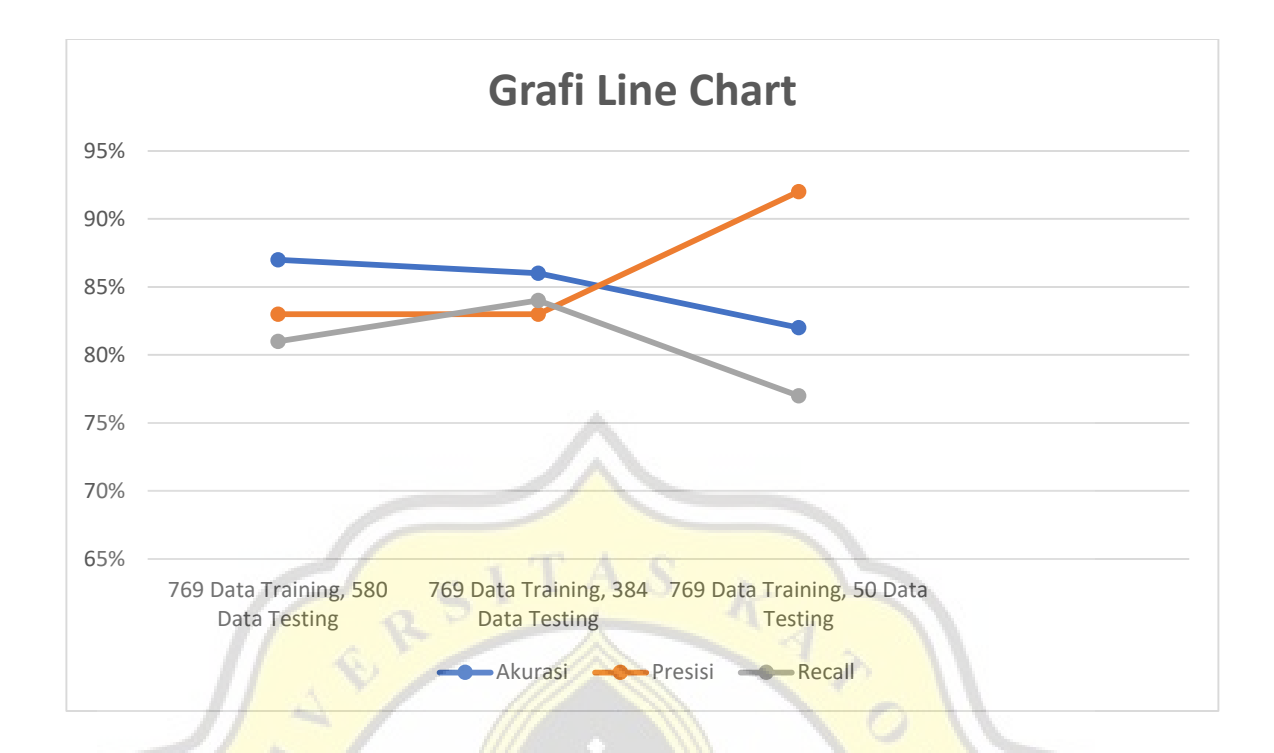

- From the experimental results obtained, it can be seen that the lowest level of accuracy is when testing using 50 testing data with a result of 82%. Or the Naïve Bayes method can produce good accuracy results when more testing data is tested.
- From the experimental results obtained, it can be seen that the lowest level of precision is when testing using 580 testing data and 384 testing data with a result of 83%. Or the Naïve Bayes method can produce good precision results when the testing data being tested is small.
- From the experimental results obtained, it can be seen that the lowest recall rate is when testing using 50 data testing with a result of 77%. Or the Naïve Bayes method can produce good recall results when more testing data is tested.

#### **2.1 Experiment by 769 Data Training, 50 data testing or old data**

**Table 4 The variable table uses 769 Data Training, 50 data testing or old data**

| Hasil/Label |    |    |
|-------------|----|----|
|             | 18 |    |
|             |    | 23 |

TP : 23 FP : 2 FN : 7 TN : 18

$$
ACCURACY: \frac{TP+TN}{TP+TN+FP+FN} * 100\%
$$

23+18  $\frac{23+16}{23+2+7+18}$  \* 100% = 82%

RECALL : 
$$
\frac{TP}{FN + TP} * 100\%
$$

$$
\frac{23}{7 + 23} * 100\% = 77\%
$$

PRECISION: 
$$
\frac{TP}{FP + TP} \times 100\%
$$

\n
$$
\frac{23}{2 + 23} \times 100\% = 92\%
$$

I

**2.2 Experiment by 719 Data Training, 50 data testing or new data**

**Table 5 The variable table uses 719 Data Training, 50 data testing or new data**

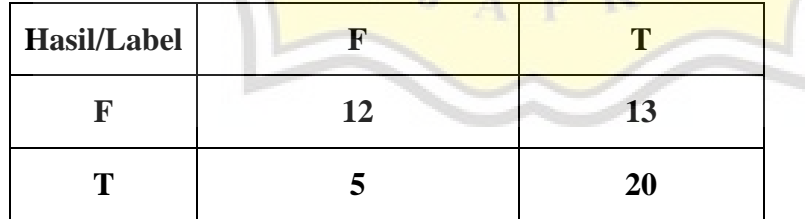

TP : 20 FP : 5 FN : 13 TN : 12

$$
\text{ACCURACY}: \frac{TP+TN}{TP+TN+FP+FN} \times 100\%
$$
\n
$$
\frac{20+12}{20+5+13+12} \times 100\% = 64\%
$$

$$
\text{RECALL}: \quad \frac{TP}{FN + TP} * 100\% \\
 \frac{20}{13 + 20} * 100\% = 61\%
$$

**PRECISION** : 
$$
\frac{TP}{FP+TP} * 100\%
$$
  
 $\frac{20}{5+20} * 100\% = 80\%$ 

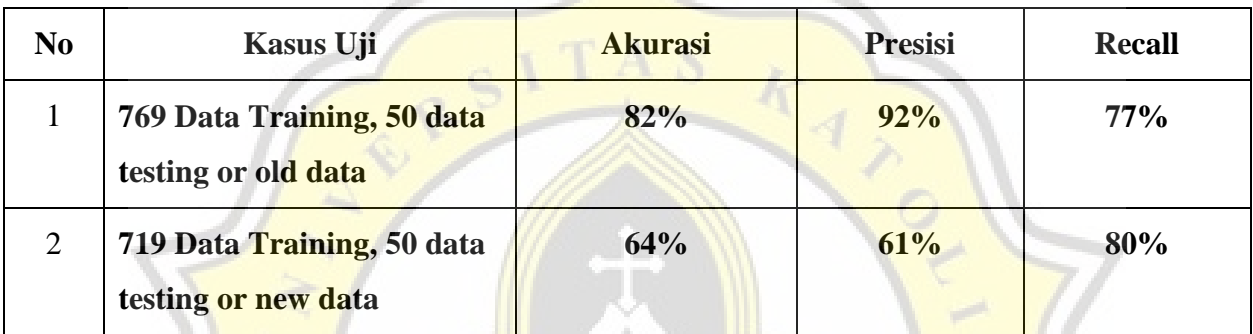

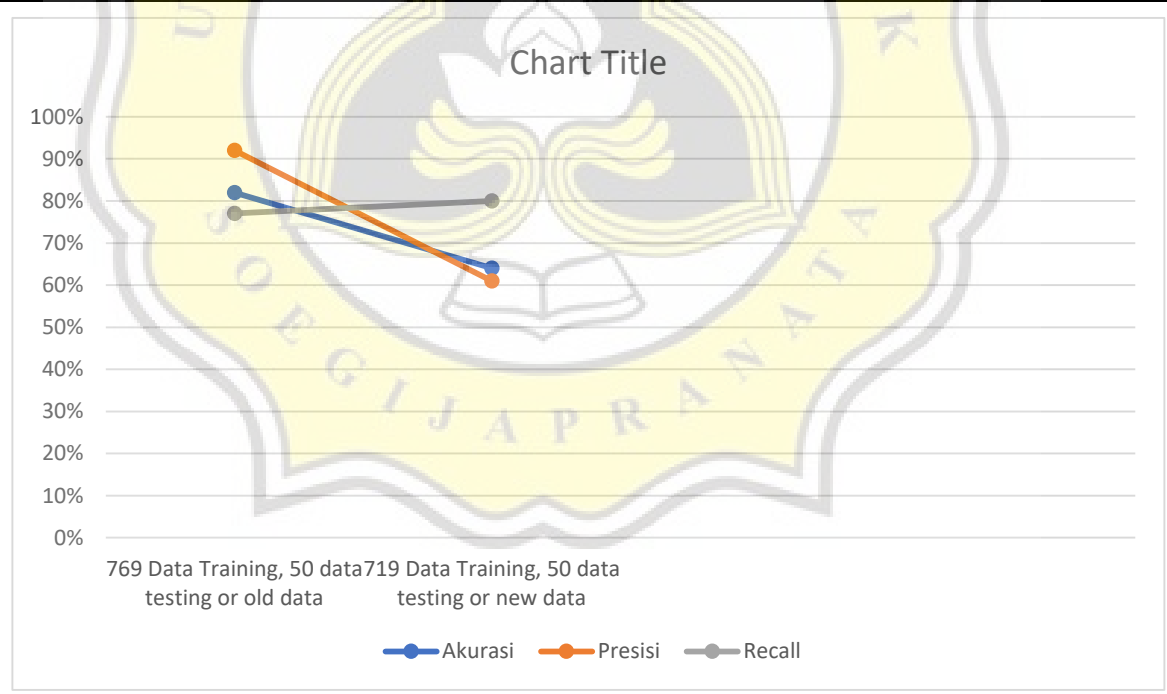

 From the experimental results obtained, it can be seen that the lowest level of accuracy is when testing using 50 testing data derived from new data with a result of 64%. Or the Naïve Bayes method can produce good accuracy results when the testing data being tested comes from old data or data that already exists in the core data.

- From the experimental results obtained, it can be seen that the lowest level of precision is when testing using 50 testing data derived from new data with a result of 61%. Or the Naïve Bayes method can produce good precision results when the testing data being tested comes from old data or data that already exists in the core data.
- From the experimental results obtained, it can be seen that the lowest recall rate is when testing using 50 testing data that comes from existing core data or old data with a result of 77%. Or the Naïve Bayes method can produce good recall results when the testing data being tested comes from new data.

#### **3.1 Experiment by eliminating the variable x1**

#### **Table 6 The deleted x1 variable table**

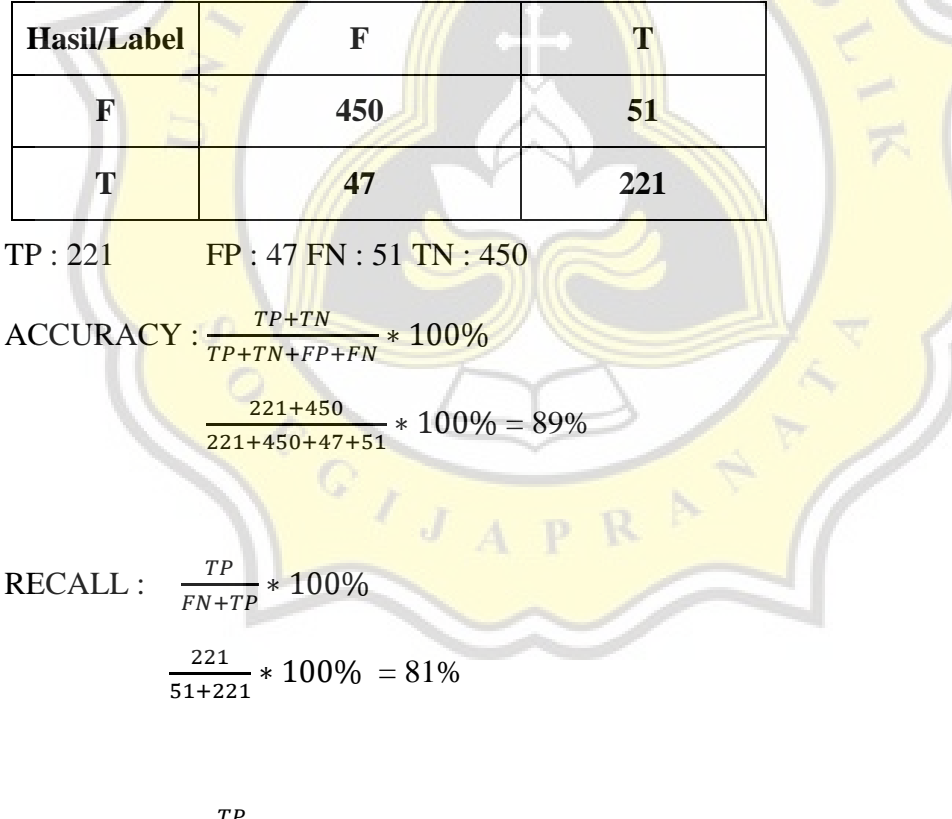

PRECISION: 
$$
\frac{TP}{FP + TP} \times 100\%
$$

\n
$$
\frac{221}{47 + 221} \times 100\% = 83\%
$$

## **3.2 Experiment by eliminating the variable x2**

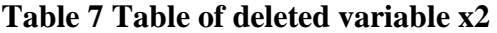

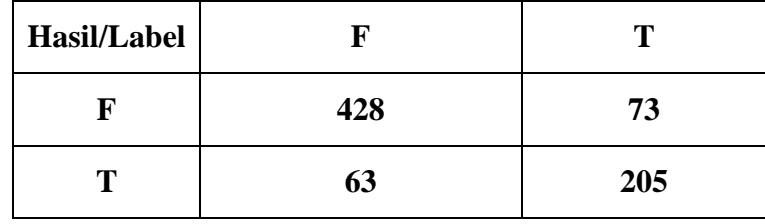

TP : 205 FP : 63 FN : 73 TN : 428

$$
ACCURACY: \frac{TP+TN}{TP+TN+FP+FN} * 100\%
$$

$$
\frac{205 + 428}{205 + 428 + 63 + 73} \times 100\% = 82\%
$$

 $.9/6$ 

$$
RECALL: \frac{\frac{TP}{FN + TP} * 100\%}{\frac{205}{73 + 205} * 100\%} = 74
$$

PRECISION: 
$$
\frac{TP}{FP + TP} \times 100\%
$$

\n
$$
\frac{205}{63 + 205} \times 100\% = 77\%
$$

## **3.3 Experiment by eliminating the variable x3**

## **Table 8 Table of deleted variable x3**

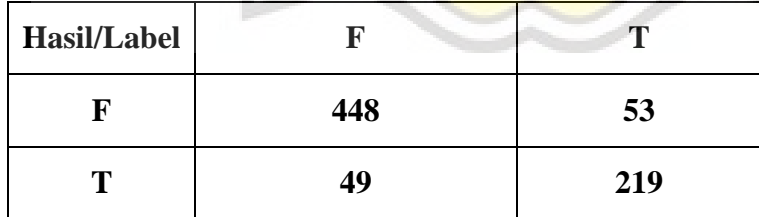

TP : 219 FP : 49 FN : 53 TN : 448

 $\text{ACCURACY}: \frac{TP+TN}{TP+TN+FP}$  $\frac{11+1N}{TP+TN+FP+FN} * 100\%$ 

$$
\frac{219 + 448}{219 + 53 + 448 + 49} * 100\% = 87\%
$$

RECALL :  $\frac{TP}{FN+TP} * 100\%$ 219  $\frac{215}{53+219}$  \* 100% = 81%

**PRECISION** : 
$$
\frac{TP}{FP+TP} * 100\%
$$

$$
\frac{^{219}}{^{219}+^{49}} * 100\% = 82\%
$$

KAYO .

S

R

D

**3.4 Experiment by eliminating the variable x4**

**Table 9 Table of deleted variable x4**

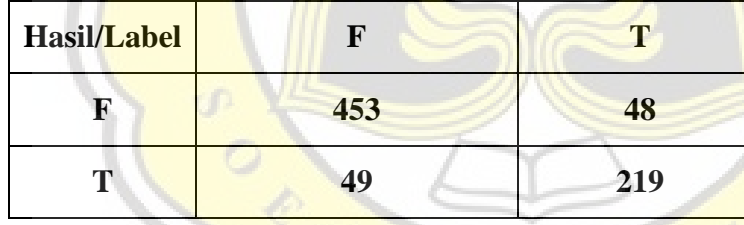

$$
TP: 219
$$
  $FP: 49 FN: 48 TN: 453$ 

$$
ACCURACY: \frac{TP + TN}{TP + TN + FP + FN} * 100\%
$$

219+453 219+49+48+453  $* 100\% = 87\%$ 

$$
\text{RECALL}: \quad \frac{TP}{FN + TP} * 100\%
$$
\n
$$
\frac{219}{219 + 48} * 100\% = 82\%
$$

PRECISION: 
$$
\frac{TP}{FP + TP} \times 100\%
$$

\n
$$
\frac{219}{49 + 219} \times 100\% = 82\%
$$

## **3.5 Experiment by eliminating the variable x5**

#### **Table 10 Removed x5 variable table**

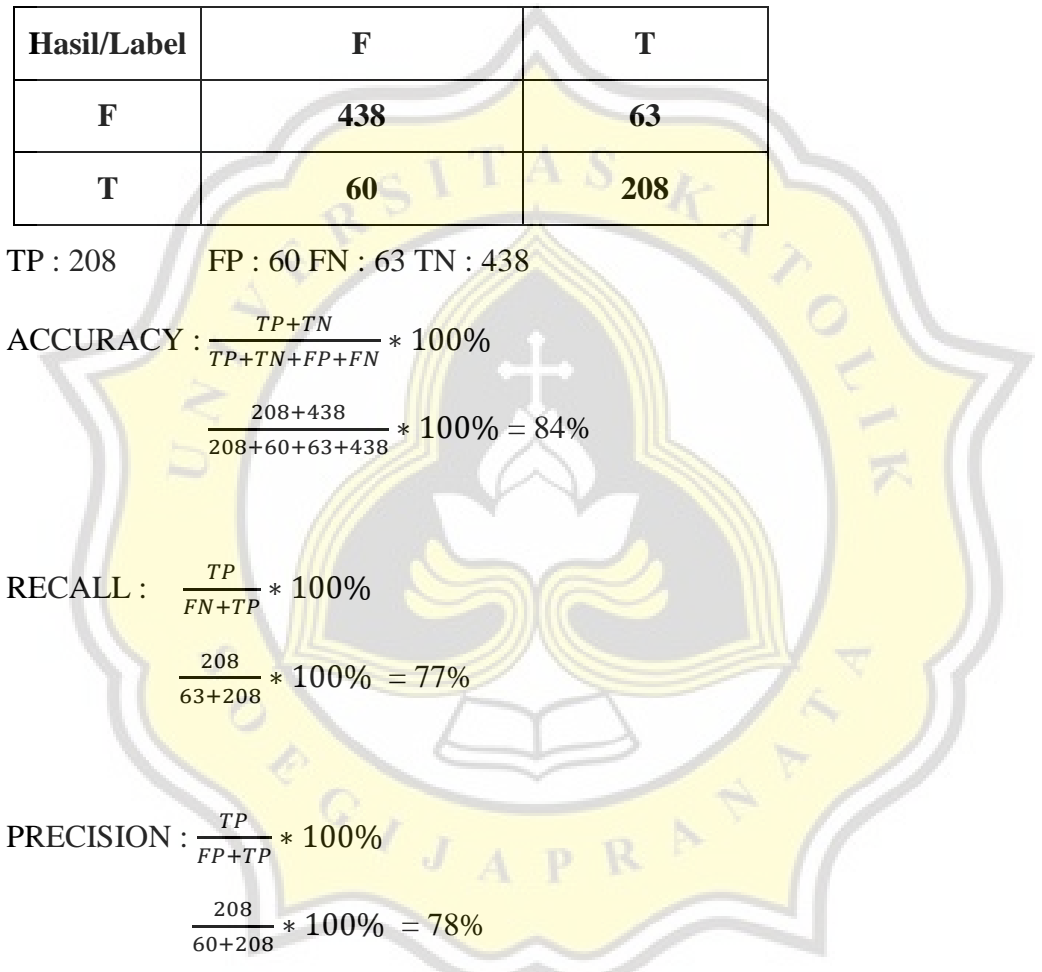

## **3.6 Experiment by eliminating the variable x6**

### **Table 11 Table of deleted variable x6**

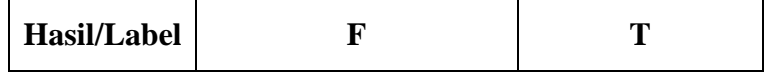

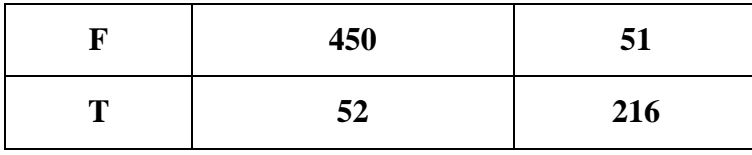

TP : 216 FP : 52 FN : 51 TN : 450

 $\text{ACCURACY}: \frac{TP+TN}{TP+TN+FP}$  $\frac{164N}{TP + TN + FP + FN} * 100\%$ 

> 216+450  $\frac{216+450}{216+52+51+450} * 100\% = 87\%$

> > KAND

RECALL :  $\frac{TP}{FN+TP} * 100\%$ 216

$$
\frac{216}{51+216} * 100\% = 81\%
$$

PRECISION : TP  $\frac{11}{FP+TP} * 100\%$ 

$$
\frac{216}{216+52} * 100\% = 81\%
$$

### **3.7 Experiment by eliminating the variable x7**

**Table 12 Table of deleted variable x7**

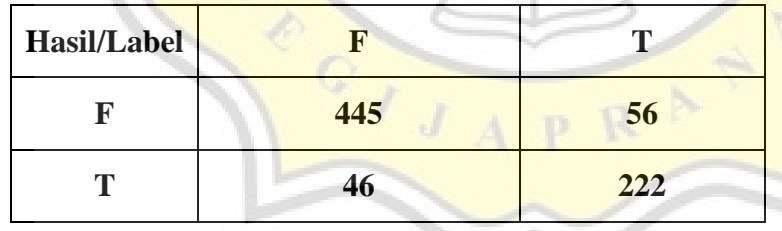

TP : 222 FP : 46 FN : 56 TN : 445

 $\text{ACCURACY}: \frac{TP+TN}{TP+TN+TN}$  $\frac{164N}{TP + TN + FP + FN} * 100\%$ 222+445  $\frac{222+443}{222+46+56+445} * 100\% = 87\%$ 

 $RECALL: \frac{TP}{FN+TP} * 100\%$ 

$$
\frac{222}{56+222} * 100\% = 80\%
$$

PRECISION :  $\frac{TP}{TP+TP}$  $\frac{11}{FP+TP} * 100\%$ 222  $\frac{222}{46+222} * 100\% = 83\%$ 

# **3.8 Experiment by eliminating the x8 variable**

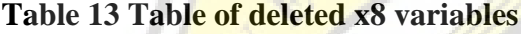

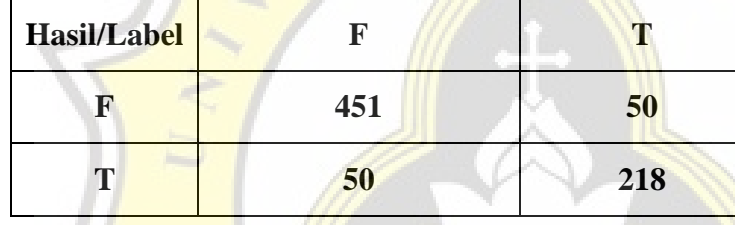

$$
TP: 218 \t FP: 50 FN: 50 TN: 451
$$

$$
ACCURACY: \frac{TP+TN}{TP+TN+FP+FN} * 100\%
$$

$$
\frac{218+451}{218+50+50+451} * 100\% = 87\%
$$

 $\text{RECALL}: \frac{{\mathit{TP}}}{\mathit{FN} + {\mathit{TP}}} * \frac{100\%}{100\%}$ 218  $\frac{216}{50+218} * 100\% = 81\%$ 

$$
PRECISION: \frac{TP}{FP+TP} * 100\%
$$
  

$$
218 \qquad 1000'
$$

 $\frac{216}{50+218} * 100\% = 81\%$ 

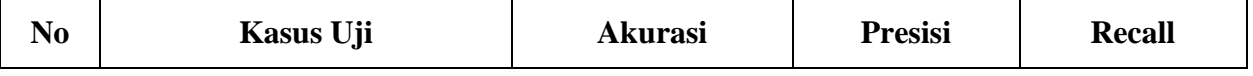

R

D

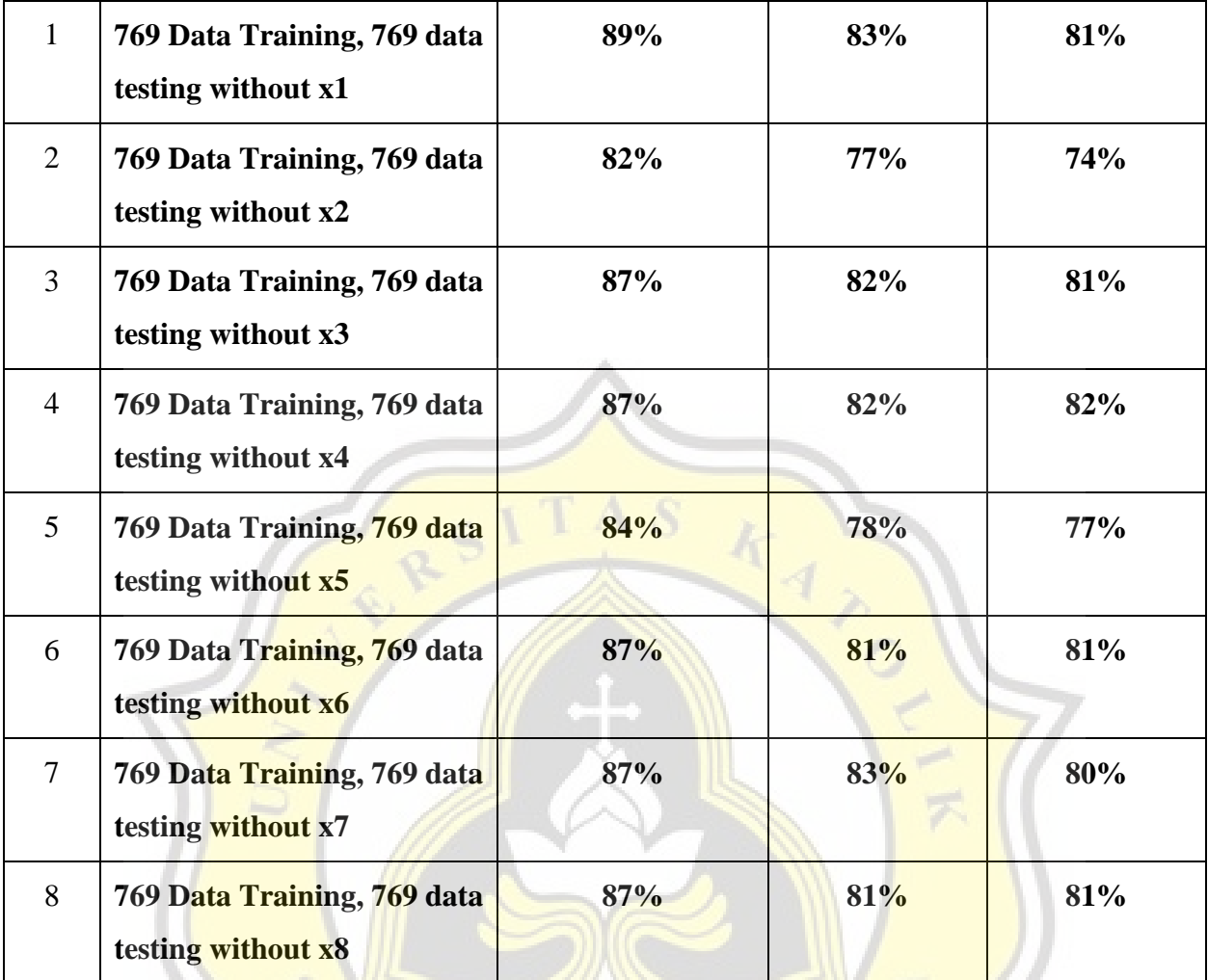

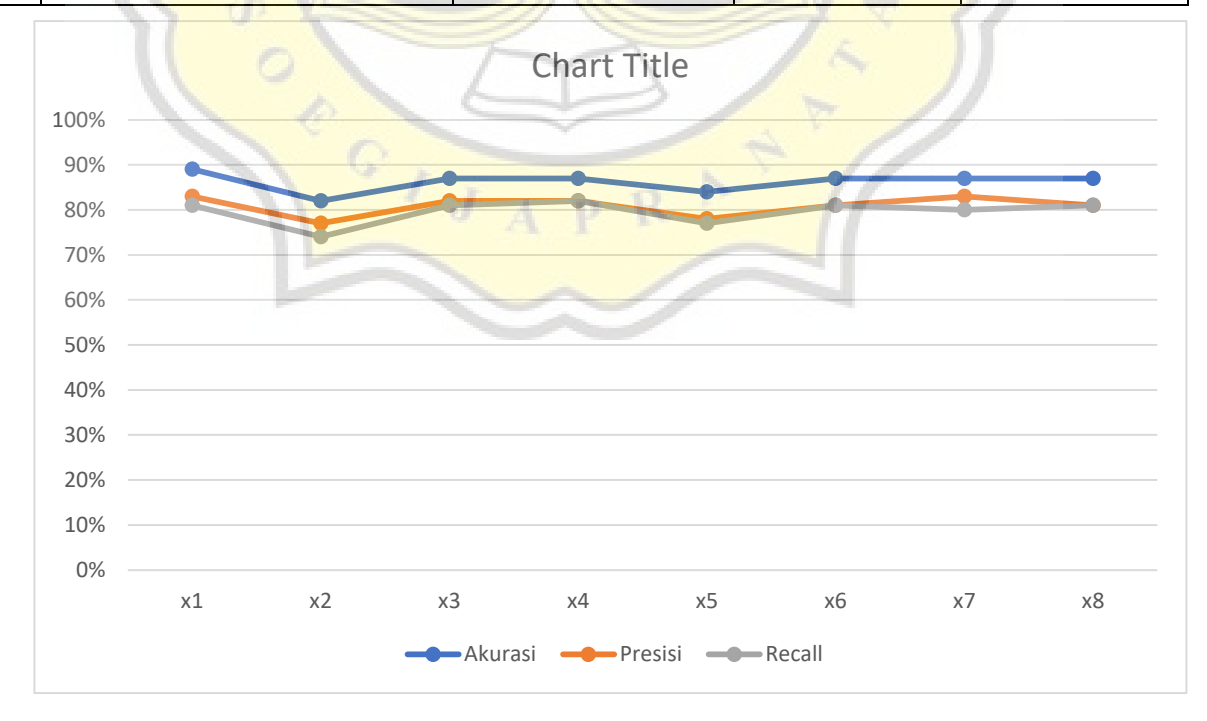

- From the experimental results obtained, it can be seen that the lowest level of accuracy is when eliminating the variable x2 with an accuracy value of 82%.
- From the experimental results obtained, it can be seen that the lowest level of precision is when eliminating the variable x2 with an accuracy value of 74%.
- From the experimental results obtained, it can be seen that the lowest recall rate is when eliminating the variable x2 with an accuracy value of 77%.

#### **4.4. Discussion**

From the three experiments that have been carried out, it can be concluded that:

- The smaller the amount of data tested, the lower the accuracy value of using the Naïve Bayes method.
- If you use new data as part of a test, the accuracy value will be lower than old data or existing data.
- The most dominant factor in this test is the x2 variable. When the x2 variable is removed from the data column, the accuracy, precision, and recall values will automatically decrease.